## **EUCD 1er año HORARIOS 2º SEMESTRE 2013**

Dis = módulo diseño T.Com = módulo comunicación

## **UP = Unidad Proyecto A.P. = Área PROYECTUAL A.T.M. = Área Teórico metodológica A.T.= Área Tecnológica**

LIPD = Laboratorio de Introducción al Pensamiento en Diseño Optativas: Optativas: Optativas: I.V. = módulo Identidad visual IDEACIÓN = Dibujo de Ideación Para qué sirven las artes Técnicas de impresión COLOR= Teoría del color aplicada al diseño de Diseño para todos de al este entre al media de Costura de Costura MORFOLOGÍA **Laboratorio de tendencias** en el metro de tendencias de tendencias de la modelos y Modelos y Maquetas Prácticas artísticas y diseño Prospectiva

Taller de introducción a la escritura entorno a la historia del diseño

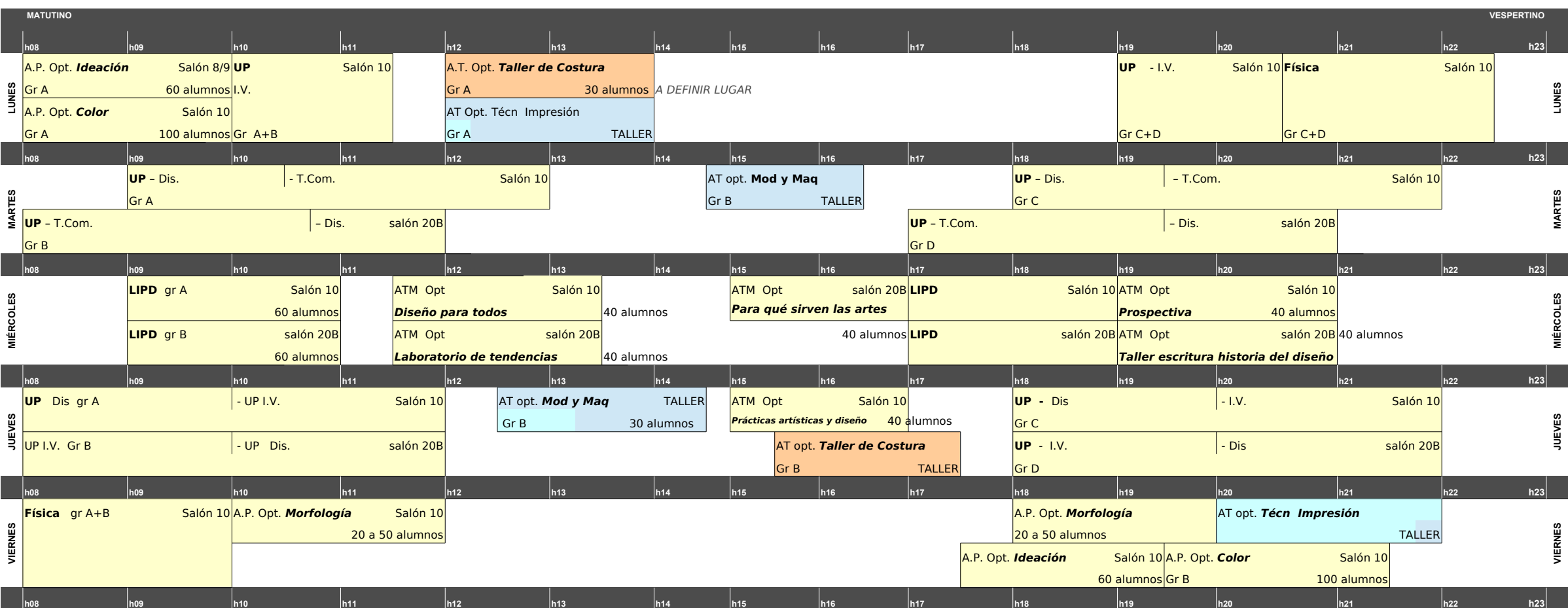